## **X3F Repair Crack Torrent (Activation Code) Free [2022-Latest]**

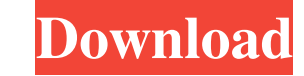

### **X3F Repair Crack + [Win/Mac]**

X3F Repair is the easiest way to fix a damaged or corrupt X3F file. It allows you to open X3F files directly without the need to convert them to a different format.X3F Repair is very easy to use and requires no technical k click the Repair button. If you experience problems or errors please contact our technical support team./\* \* Tencent is pleased to support the open source community by making TKEStack \* available. \* \* Copyright (C) 2012-20 under the Apache License, Version 2.0 (the "License"); you may not use \* this file except in compliance with the License. You may obtain a copy of the \* License at \*\*\*\* Unless required by applicable law or agreed to in wri distributed on an "AS IS" BASIS, WITHOUT \* WARRANTIES OF ANY KIND, either express or implied. See the License for the \* specific language governing permissions and limitations under the License. \*/ package cluster import ( "k8s.io/apimachinery/pkg/runtime/schema") // +k8s:deepcopy-gen=true // +k8s:deepcopy-gen:interfaces=k8s.io/apimachinery/pkg/runtime.Object // +k8s:deepcopy-gen:nonNamespaced=true // PodMetricsAggregator represents an objec pods type PodMetricsAggregator struct { metrics metricsMap } var \_ metav1.ObjectMetaAccessor = PodMetricsAggregator{} // GetObjectMeta returns the ObjectMeta on this aggregator func (m PodMetricsAggregator) GetObjectMeta() m.metrics.objectMeta } // SetObjectMeta sets the ObjectMeta on this aggregator func (m PodMetricsAggregator) SetObjectMeta(objectMeta metav1.ObjectMeta) { m.metrics.objectMeta = objectMeta } // GetReplica

#### **X3F Repair Crack+ Activation Code With Keygen [Win/Mac]**

X3F Repair Full Crack helps to fix X3F files that are damaged or corrupted. It is based on a completely new technology that removes corrupt pixels from the.x3f files without damaging the rest of the data. So you can open a expensive RAW editing software that has never been designed to read RAW files. X3F Repair takes advantage of the MACRO command system. It lets you define the keystrokes, commands and sequences to use to edit and manipulate the commands that will do the work. After that you can close the application and leave the computer working on its own with just a few keystrokes. It will take you less than 5 minutes to learn how to use the X3F Repair sof RAW software. And you will NEVER see the same user interface that professional RAW editing software has. This X3F Repair software was designed to replace the expensive RAW software, which would normally cost you thousands repairing RAW X3F images. You can use X3F Repair to repair: RAW X3F files JPG files TIFF files JPEG 2000 files Saving.x3f files X3F Repair can also save your work as.x3f files in several formats. For example, you can save that will store the file on your computer and on your camera. You can also save the repaired image as a TIFF file (TIFF) so that you can easily share your repaired photos with other digital imaging software. You can save t that will save the image on your computer, but not on your camera. You can also save the repaired image as a RAW file (RAW) that will save the image on your camera. Note: You cannot open a file with the same name that alre appear and you must use a different file name. Keymacro includes all the commands that will let you perform various operations on X3F files. You can now easily repair, open, organize, edit and save your damaged or corrupte powerful features include: 77a5ca646e

### **X3F Repair Crack Activation Code Free Download**

\* Repair corrupt.x3f file: - Repair by deleting corrupt file - Repair by repairing damaged bitmap - Repair by repairing damaged bitmap \* Browse X3F files: - Run in background (no user interaction) - Browse in directory and Filter.x3f files - Change path for.x3f file - Change path for preview - Change image size - Export.x3f file as JPEG, TIFF, PNG - Export corrupted/damaged.x3f file as JPEG, TIFF, PNG - Import.x3f file - Change image size preview - Change image size - Import.x3f file The X3F file type is a RAW image photo taken by digital cameras with X3 sensors. The X3F format is popular because the files contain compressed raw data with a preview image an quality photographs and to render them to output files for different uses. However, X3F files can easily become corrupted so that RAW.x3f digital photos cannot be accessed. X3F Repair helps you to quickly open and fix a da Description: \* Repair corrupt.x3f file: - Repair by deleting corrupt file - Repair by repairing damaged bitmap - Repair by repairing damaged bitmap \* Browse X3F files: - Run in background (no user interaction) - Browse in corrupt/damaged.x3f files - Filter.x3f files - Change path for.x3f file - Change path for preview - Change image size - Export.x3f file as JPEG, TIFF, PNG - Export corrupted/damaged.x3f file as JPEG, TIFF, PNG - Import.x3f for.x3f file - Change path for preview - Change image size - Import.x3f file Photo Recovery for Android: This photo recover app recovers lost and deleted photos and videos. Photos are automatically recovered based on file backup option either from the gallery or from the apps that

## **What's New In?**

PhotoX3F was developed by a professional photographer. His goal was to make image processing simpler. He did it. PhotoX3F allows you to open.x3f files and make minor modifications to them. PhotoX3F also enables you to see and after the editing. Modify RAW, JPEG and other image formats. Open and edit X3F, X3D and X3J. Create custom X3F presets. Create instant backups for the changes you made to the files. Create password protected ZIP archiv Change the color of every single pixel in a photograph. Get instant access to the original X3F file. Start the powerful PhotoX3F repairs by clicking the "Start Repair" button. The X3F Repair program will then check the dam the highest quality. The program will scan all the images contained in the X3F photo. As the image repairing process goes on, the program will display all the results in the original image format along with the changes you successfully, the program will ask you to confirm the results. If you confirm them, the program will save the repaired files to your computer. If the repairing process fails, the program will provide the details of the err damaged or corrupted files. X3F Repair Install and Uninstall Guide: The X3F Repair program is a standalone application that can run on Windows systems. If you want to remove it, just press the "Remove or Uninstall" button. uninstaller to remove it from your computer if you want to keep it permanently. Software compatibility and system requirements: The program is compatible with Windows operating systems. It can run on all versions of Window 7, Windows Vista and Windows XP. Windows Vista/7/8/8.1/10: OS: Windows Vista/7/8/8.1/10 CPU: 1 GHz RAM: 1 GB Free Disk Space: 6 Mb X3F Repair will run in a 32-bit or 64-bit system without any problems. Note: X3F Repair can Windows 10, Windows 7 and Windows Vista systems. The program can be uninstalled using an ordinary windows' uninstaller. However, the program cannot be uninstalled using the Control Panel. You can also use the X3F Repair's

# **System Requirements:**

1-4 players Playable on PC, Mac, and Linux 1GB of RAM 20GB of free space Download here What makes The Mine: The Vanishing Bundle a special experience? There are two answers to this question. On one hand, there are four dif surreal digital universe, with unique stories, characters, and locations. But beyond that, the games have a surprising amount of overlap, especially with the visual style and setting of the different incarnations. The

<https://maynex.com/portable-addressido-crack-download-mac-win/> <https://fbsharing.org/wp-content/uploads/2022/06/terrans.pdf> [https://gardenlocked.com/upload/files/2022/06/frXYOI8ybzoZQC93cSkV\\_06\\_55cd9872fee719206e5ed940e103353c\\_file.pdf](https://gardenlocked.com/upload/files/2022/06/frXYOI8ybzoZQC93cSkV_06_55cd9872fee719206e5ed940e103353c_file.pdf) <https://efekt-metal.pl/witaj-swiecie/> [https://iapitb.org/wp-content/uploads/2022/06/TaskPatrol\\_Personal.pdf](https://iapitb.org/wp-content/uploads/2022/06/TaskPatrol_Personal.pdf) <http://rayca-app.ir/wp-content/uploads/2022/06/appkail.pdf> <https://recreovirales.com/go-gadget-2022/> <https://grumpyshotrod.com/ultrastar-song-editor-crack-activation-code-free-april-2022/> <http://montehogar.com/?p=7144> <https://conselhodobrasil.org/wp-content/uploads/2022/06/xiriosva.pdf>